# **McLab Tutorial www.sable.mcgill.ca/mclab**

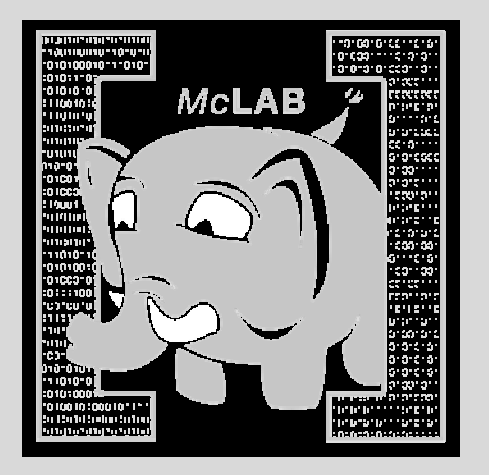

Part 7 – McVM implementation example: if/else construct

- $\bullet$ Implementation in interpreter
- $\bullet$ Implementation in JIT compiler

#### Before we start

- •• McVM is written in C++, but "clean" C++  $\odot$
- Nearly everything is a class
- Class names start in capital letters
- Typically one header and one implementation file for each class
- Method names are camel cased (getThisName)
- Members are usually private and named m\_likeThis

#### Before we start …

- Makefile provided
	- $-$  Handwritten, very simple to read or edit
- Scons can also be used
- ATLAS/CLAPACK is not essential. Alternatives:
	- Intel MKL, AMD ACML, any CBLAS + Lapacke (eg. GotoBLAS2 + Lapacke)
- Use your favourite development tool  $-$  I use Eclipse CDT, switched from Vim
- Virtualbox image with everything pre-installed available on request for private use

## Implementing if/else in McVM

- 1. A new class to represent if/else
- 2. XML parser
- 3. Loop simplifier
- 4. Interpreter
- 5. Various analysis
	- i. Reach-def, live variable analysis
	- ii. Type checking
- 6. Code generation

## 1. A class to represent If/Else

- Class IfElseStmt
- We will derive this class from "Statement"
- Form two files: ifelsestmt.h and ifelsestmt.cpp
- Need fields to represent:
	- $-$  Test expression
	- If body
	- Else body

## Ifelsestmt.h

- class IfElseStmt: public Statement
- Methods:
	- copy(), toString(), getSymbolUses(), getSymbolDefs()
	- getCondition(), getIfBlock(), getElseBlock()
- Private members:
	- Expression \*m\_pCondition;
	- StmtSequence \*m\_pIfBlock;
	- StmtSequence \*m\_pElseBlock;

## Modify statements.h

- Each statement has a field called m\_type
- This contains a type tag
- •Tag used throughout compiler for switch/case
- enum StmtType{

IF\_ELSE,SWITCH,FOR,

….

## 2. Modify XML Parser

- Look in parser.h, parser.cpp
- Before anything happens, must parse from XML generated by frontend
- XML parser is a simple recursive descent parser
- Add a case to parseStmt()
	- $-$  Look at the element name in the XML
	- $-$  If it is "IfStmt", it is a If/Else
- Write a parseIfStmt() function

## 3. Modify transform loops

- McVM simplifies for-loops to a lower level construct
- To achieve this, we need to first find loops
- •Done via a depth first search in the tree
- So add a case to this search to say:
	- $-$  Search in the if block
	- $-$  Search in the else block
	- Return
- transform\_loops.cpp

## 4. Add to interpreter

- Always implement in interpreter before implementing in JIT compiler
- It is a simple evaluator: no byte-code tricks, no direct-threaded dispatch etc.
- Add a case to statement evaluation:
	- – $-$  Evaluate test condition
	- – $-$  If true, evaluate if block
	- – $-$  If false, evaluate else block
- interpreter.cpp :
	- – $-$  Case in execStatement()
	- –Calls evalIfElseStmt()

#### Moment of silence .. Or review

- At this point, if/else has been implemented in the interpreter
- If you don't enable JIT compilation, then you can now run if/else
- Good checkpoint for testing and development

#### Flow analysis recap

• Compute program property at each program point

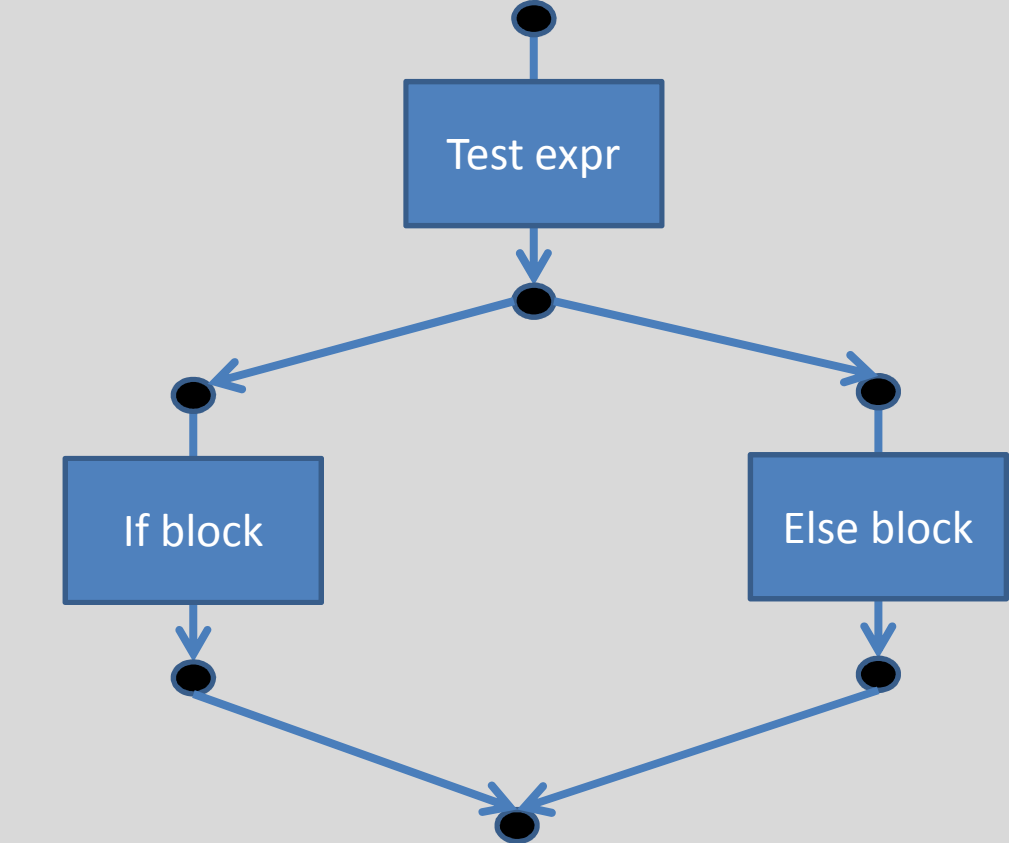

#### Flow analysis recap

- We want to compute property at each program point
- Typically want to compute a map of some kind at each program point
- Program points are not inside statements, but just before and after
- Usually unions computed at join points
- Can be forward or backwards depending on the analysis

## Reaching definitions analysis

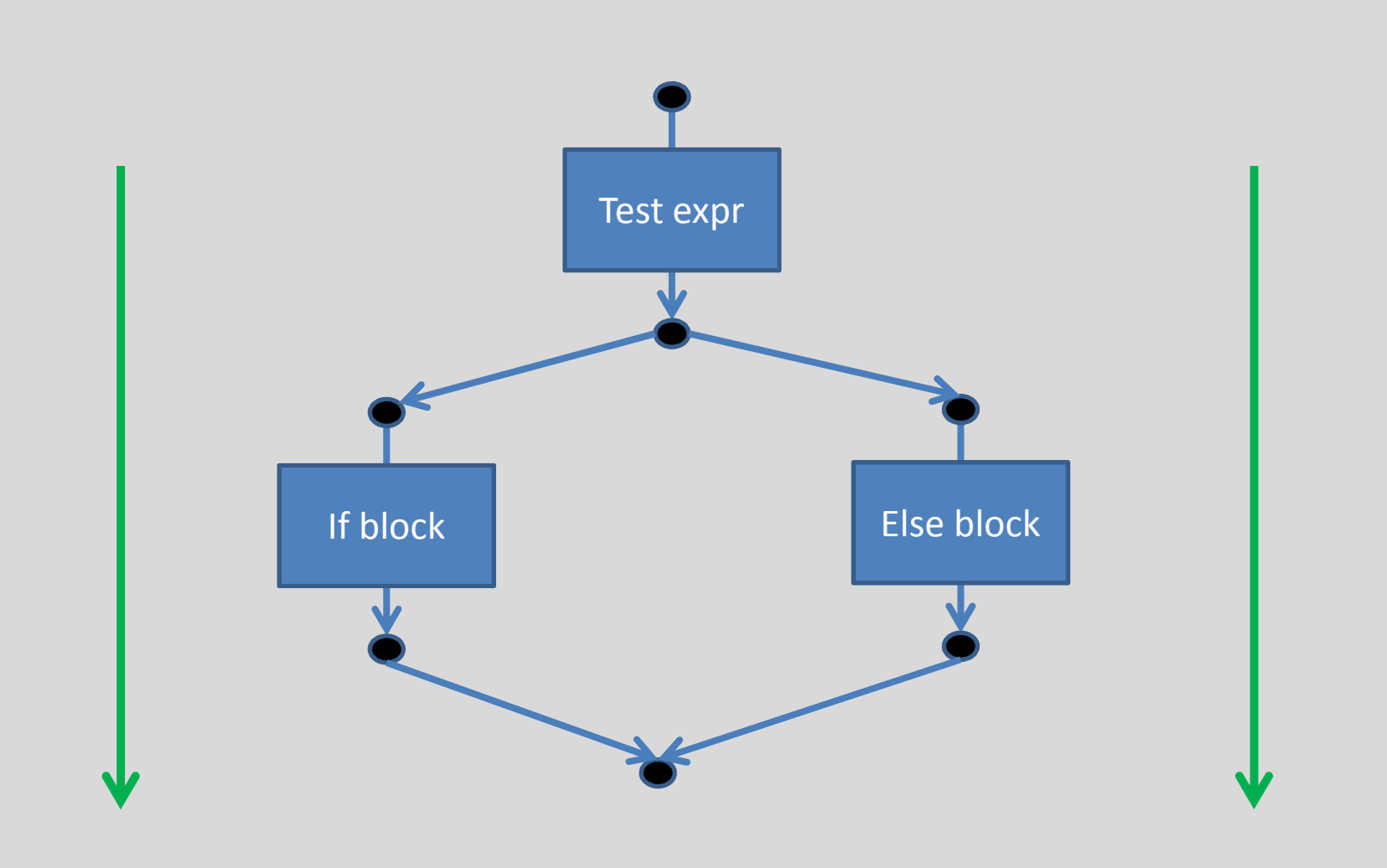

## McVM reach-defs analysis

- Look in analysis\_reachdefs (.h/.cpp)
- getReachDefs() is an overloaded function to compute reach-defs
- ReachDefInfo class to store analysis info
- If/Else:
	- $-$  Record reach-defs for test expression
	- Compute reach-defs for if and else blocks by calling getReachDefs() for StmtSequence
	- Compute union at post-if/else point

## Live variable analysis

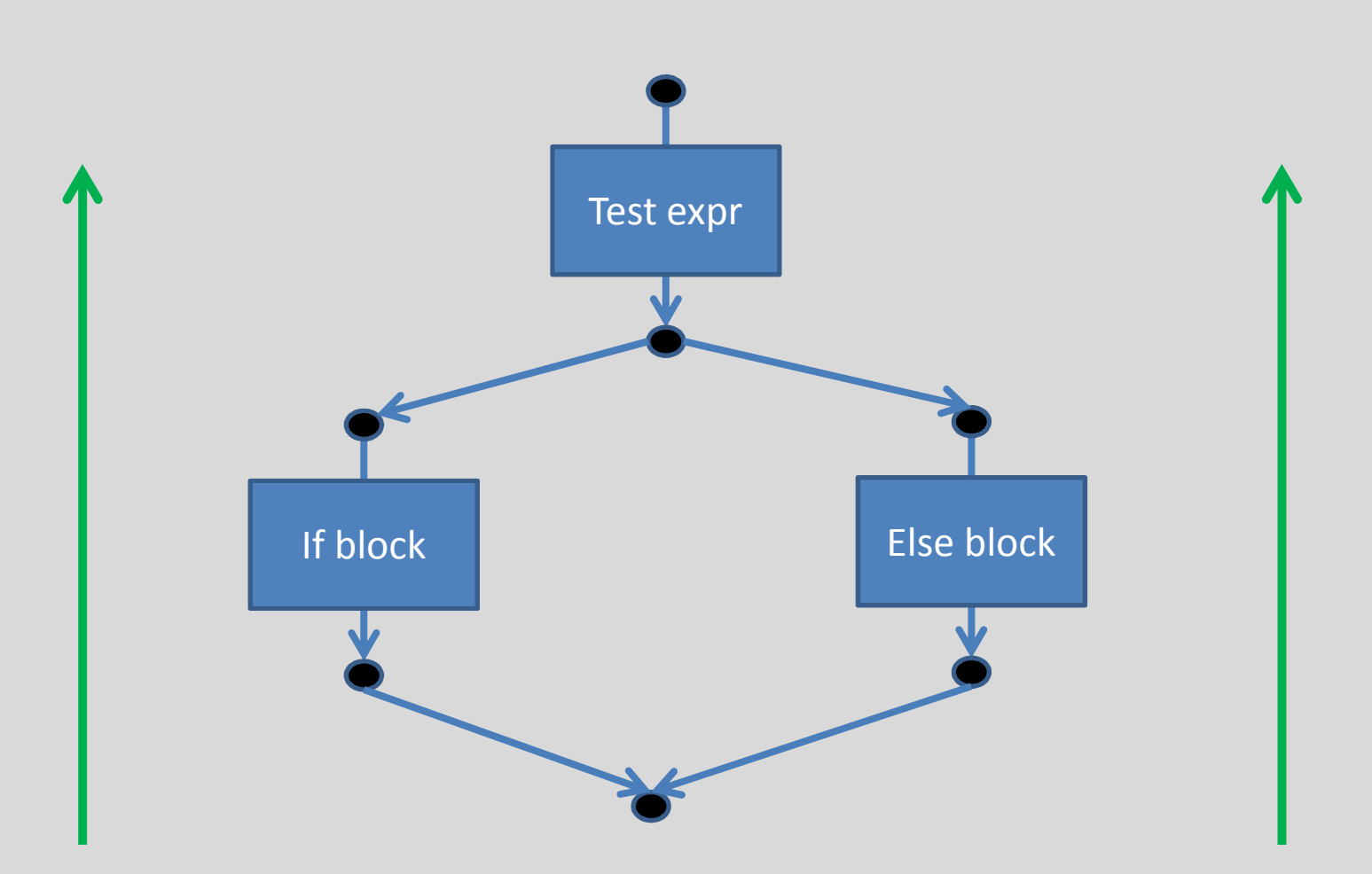

#### McVM live vars analysis

- Look in analysis\_livevars (.h/.cpp)
- getLiveVars() is an overloaded function
- LiveVarInfo is a class to store live-vars info
- If/Else:
	- $-$  Information flows backwards from post-if/else
	- $-$  Flow live-vars through the if and else blocks
	- $-$  Compute union at post-test expression
	- Record live-vars info of test expression

## Type inference analysis

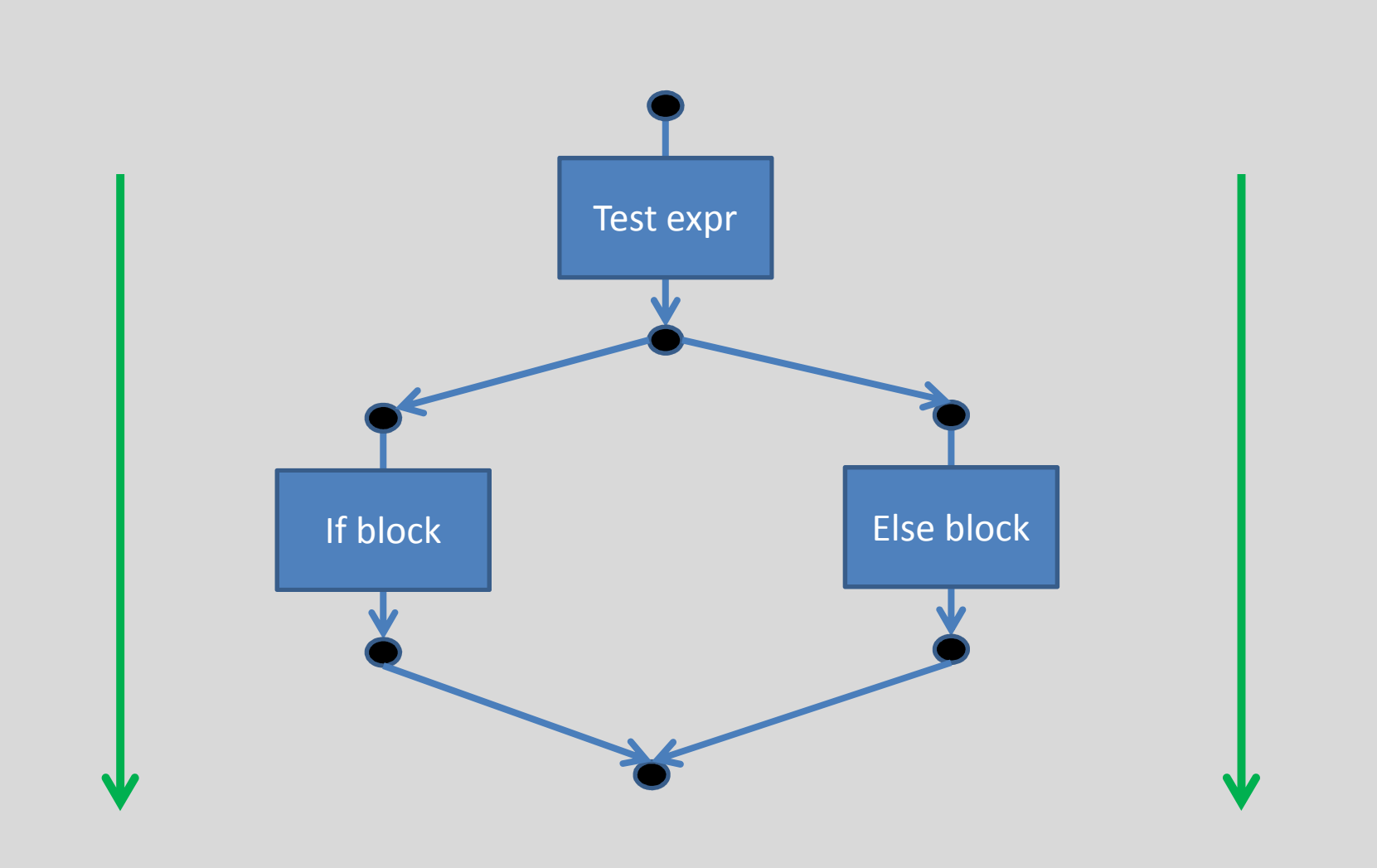

## Type inference

- Look in analysis\_typeinfer (.h/.cpp)
- inferTypes() is an overloaded function to perform type inference for most node-types
- For If/else:
	- $-$  Infer type of test expression
	- $-$  Infer type of if and else blocks
	- Merge information at post-if/else point

#### Flow analysis tips

- We define a few typedefs for data structures like maps, sets
	- eg: VarDefSet: typedef of set of IIRNode\* with appropriate comparison operators and allocator
- When trying to understand flow analysis code, start from code for assignment statements
- Pay attention to statements like return and break

## Code generation and LLVM

- LLVM is based upon a typed SSA representation
- LLVM can either be accessed through a C++ API, or you can generate LLVM byte-code directly
- We use the C++ API
- Much of the complexity of the code generator due to SSA representation required by LLVM
- However, we don't do an explicit SSA conversion pass

## Code generation in McVM

- SSA conversion is not explicitly represented in the IR
- SSA conversion done while doing code generation
- Assignment instructions are usually not generated directly if Lvalue is a symbol
- In SSA form, values of expressions are important, not what they are assigned to
- We store mapping of symbols to values in an execution environment

# Compiling if/else

- Four steps:
	- Compile test expression
	- Compile if block (compStmtSeq)
	- Compile else block (compStmtSeq)
	- Call matchBranchPoints() to do appropriate SSA book-keeping at merge point
- Rest of the code is book-keeping for LLVM
- Such as forming proper basic blocks when required